Riassunto delle variazioni più significative che, dal 1 Agosto 2004 al 30 Novembre 2004, hanno riguardato VisualGest.

## Legenda per colonna Cod:

B = DISTINTA BASE C = CONTABILITÀ D = DOCUMENTI DI TRASPORTO (DDT) F = FATTURAZIONE G = GENERALI (o che interessano più programmi) M = MAGAZZINO  $O = ORDINI$ 

## Legenda per colonna Tipo:

E = CORREZIONI (ERRORI)

I = IMPLEMENTAZIONI

 $M = MODIFICHE$ 

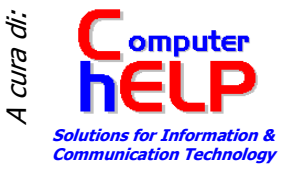

(OPZIONALE) nella colonna programma indica che trattasi di personalizzazione richiedibile opzionalmente.

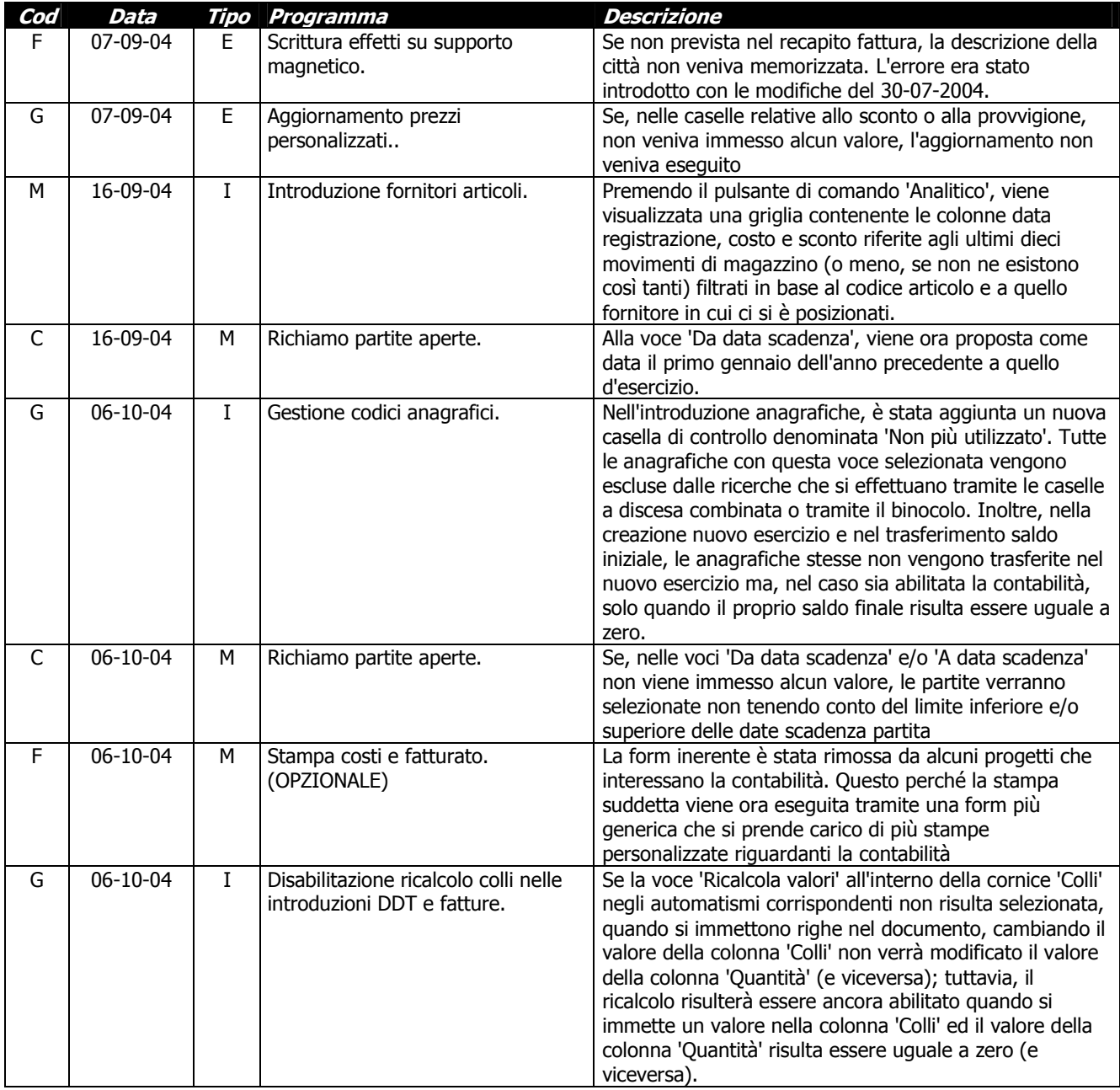

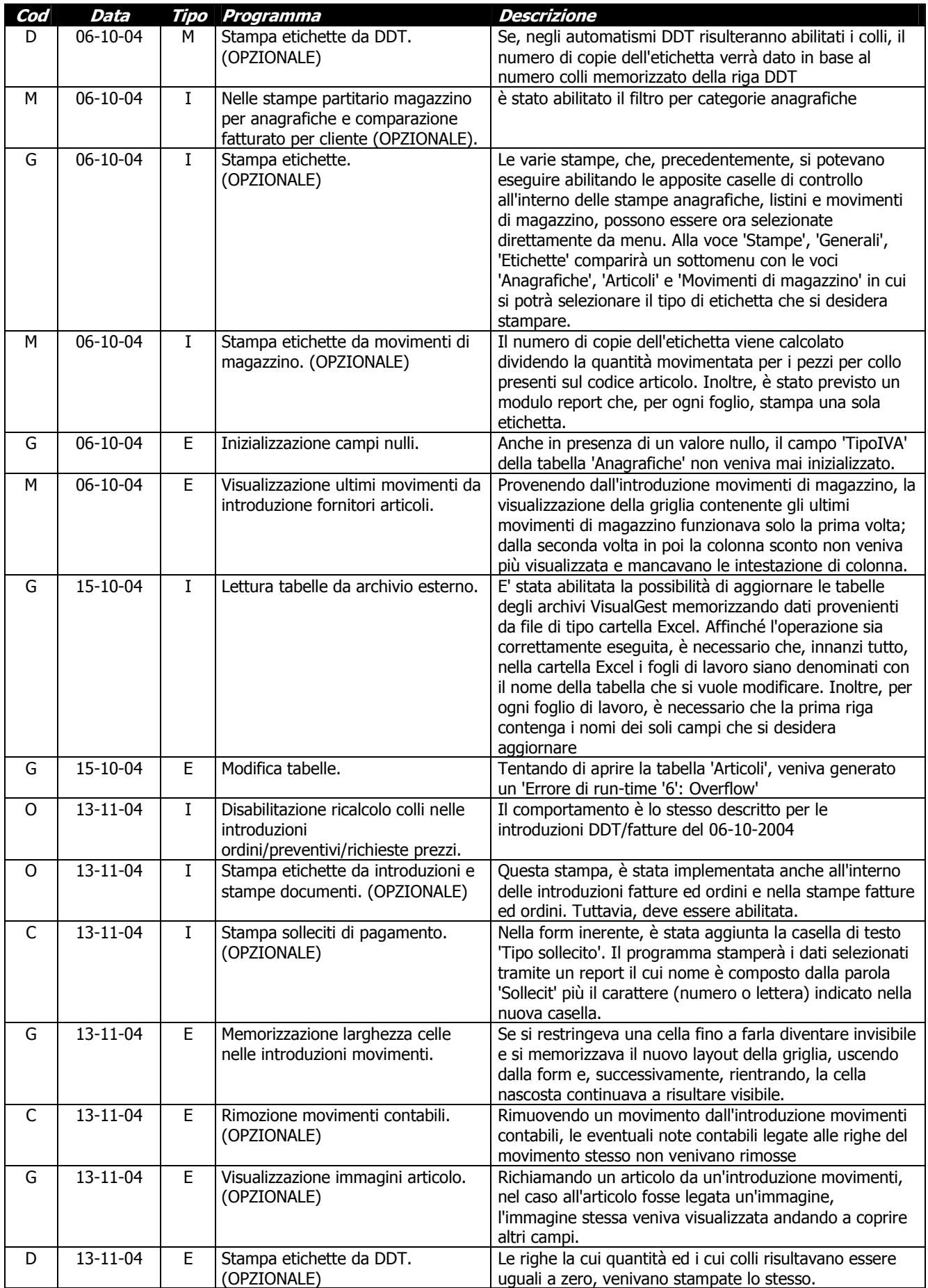

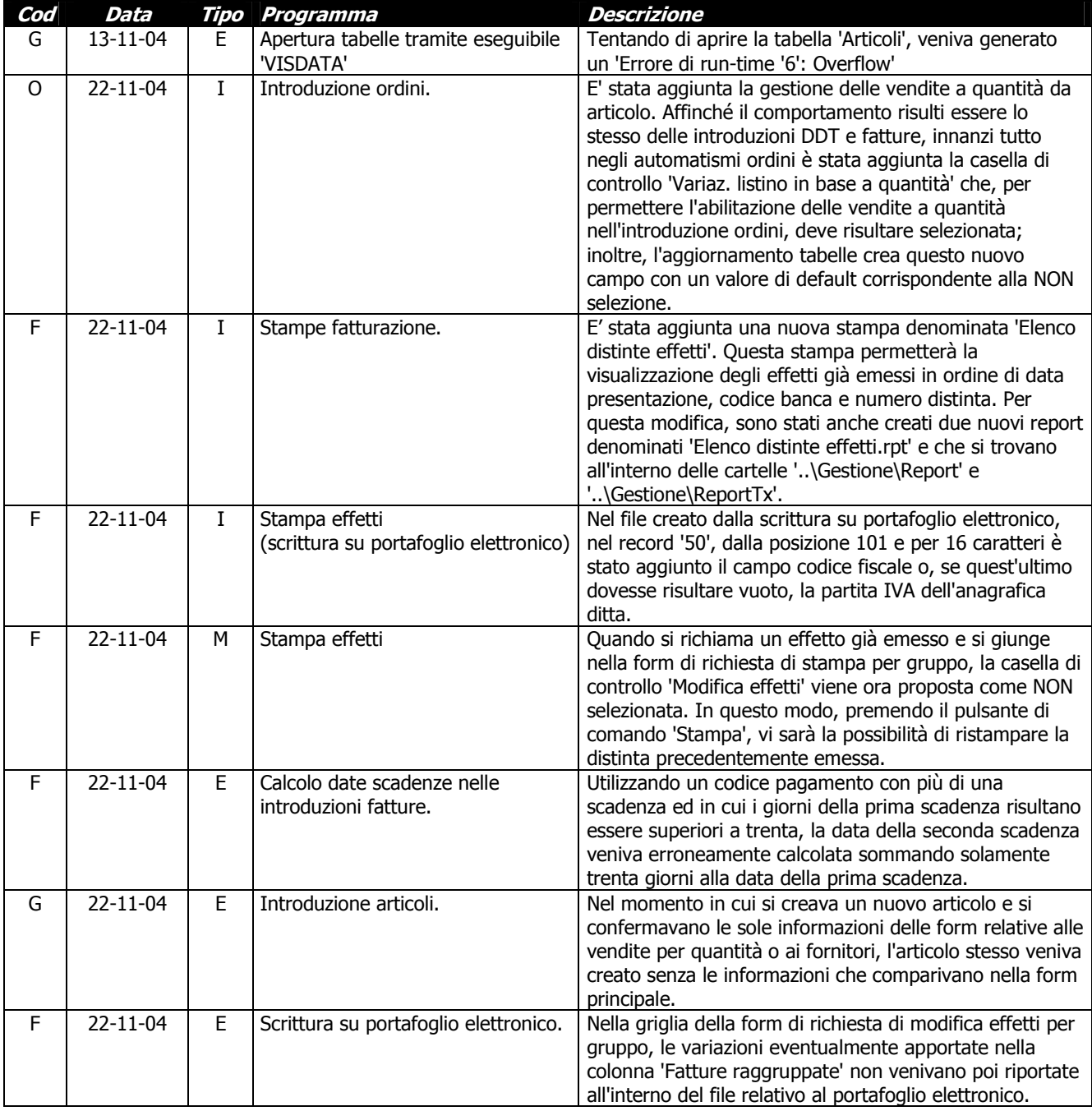

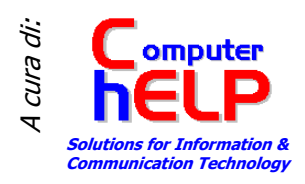